#### **BBM 101 - Introduction to Today Programming I Pointers** Fall 2014, Lecture 9-10 • Pointer Variable Declarations and Initialization • Pointer Operators • Pointers to void • Calling Functions by Reference Passing parameters by reference sizeof function • Dynamic Memory Management • Pointer Arithmetic • Pointers and Arrays • Pointers to Functions Aykut Erdem, Erkut Erdem, Fuat Akal  $\overline{2}$ **Variables Revisited Pointers** ■ What actually happens when we declare variables? We can work with memory addresses too. We can use variables called pointers. char  $a$ ; A pointer is a variable that contains the address of a C reserves a byte in memory to store a. variable. Where is that memory? At an address. ■ Pointers provide a powerful and flexible method for manipulating data in your programs; but they are ■ Under the hood, C has been keeping track of variables and their difficult to master.

 $\overline{\mathbf{3}}$ 

" Close relationship with arrays and strings

 $\overline{A}$ 

Slide credit: B. Huang

addresses.

### **Benefits of Pointers**

- Pointers allow you to reference a large data structure in a compact way.
- Pointers facilitate sharing data between different parts of a program.
	- Call-by-Reference
- **Dynamic memory allocation:** Pointers make it possible to reserve new memory during program execution.

 $\overline{\phantom{0}}$ 

 $\overline{7}$ 

## **Pointer Variable Declarations and Initialization**

- **Pointer variables** 
	- " Contain memory addresses as their values
	- Normal variables contain a specific value (direct reference)

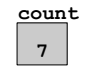

Pointers contain address of a variable that has a specific value (indirect reference)

 $6\overline{6}$ 

у

 $\mathbf{R}$ 

Indirection - referencing a pointer value

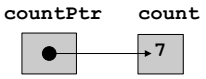

## **Pointer Variable Declarations and** Initialization

- Pointer declarations
	- **The syntax for pointer declaration is as follows:** type \*identifier;
		- e.g. int  $*myPtr$ ;
	- Declares a pointer to an  $int$  (pointer of type  $int$  \*)
	- " Multiple pointers require using a \* before each variable declaration
		- int \*myPtr1, \*myPtr2;
	- " Can declare pointers to any data type
	- Initialize pointers to 0, NULL, or an address
		- 0 or NULL points to nothing (NULL preferred)

# **Pointer Operators**

- & (address operator)
	- Returns the address of operand
		- int  $y = 5$ ; int \*yPtr;
		-
		- // yPtr gets address of y  $yPtr = \&y$

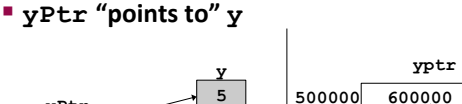

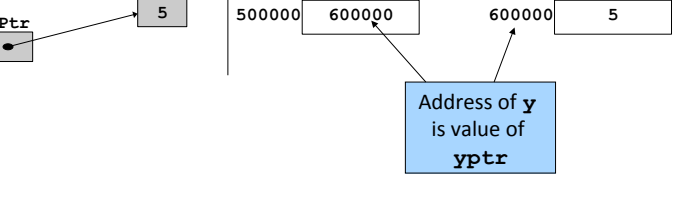

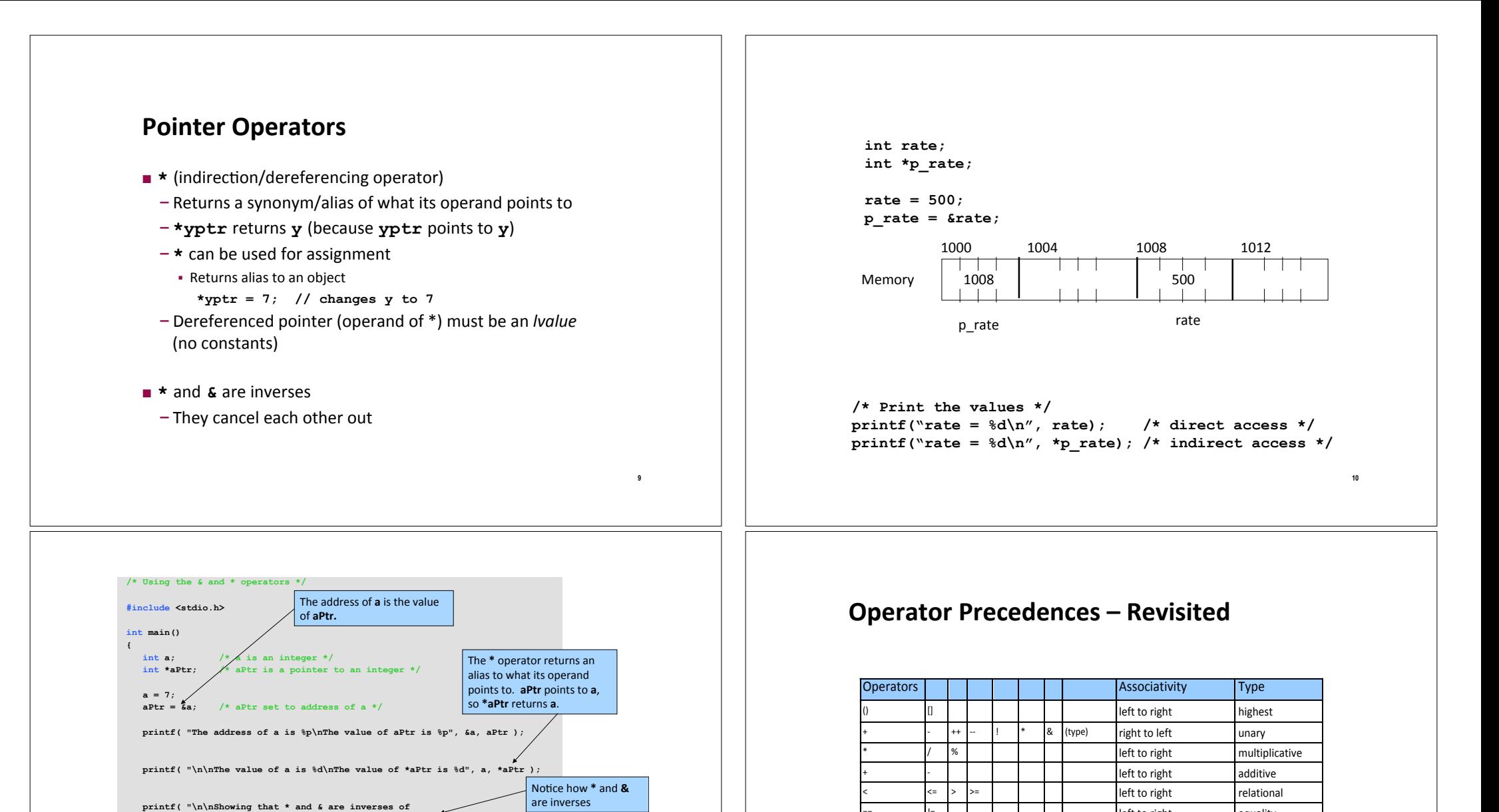

**11**

**Program Output return 0; } The address of a is 0012FF88 The value of aPtr is 0012FF88 The value of a is 7 The value of \*aPtr is 7 Showing that \* and & are inverses of each other. &\*aPtr = 0012FF88 \*&aPtr = 0012FF88**

each other.\n&\*aPtr =  $p\n *$ aPtr =  $p\n *$ aPtr, \*&aPtr );

 $left$  to right  $\qquad$  equality left to right logical and | left to right | logical or right to left conditional right to left assignment  $left to right$  comma

### **Addressing and Dereferencing**

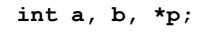

```
a = b = 7;p = &a; 
printf("*p = %d\nu", *p);
```
 $*_{p} = 3;$  $printf("a =  $\frac{d}{n''}, a$ )$ ;

**p = &b;**   $*_{p} = 2 * *_{p} - a;$  $printf("b = %d \n\ln", b);$ 

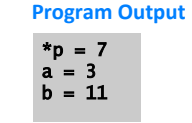

**13**

**15**

### **Addressing and Dereferencing**

```
float x, y, *p;
```
 $x = 5$ ;  $y = 7;$  $p = \&x$  $y = \star p$ ;

Thus,  $y = \star p$ ;  $y = *&x$  $\begin{array}{ccc} \mathbf{y} & = & \ast \mathbf{\&} x; \\ \mathbf{y} & = & \mathbf{x} \end{array}$  All equivalent

**Addressing and Dereferencing** 

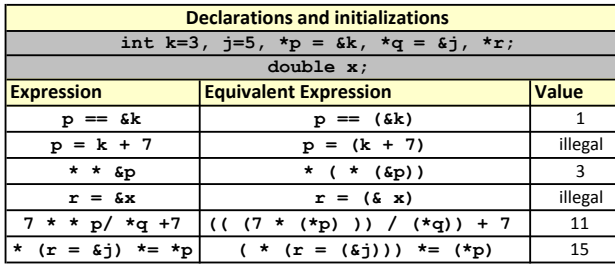

### **Pointers to void**

- ! **void \*identifier;**
- **In C, void** represents the absence of type.
- **void** pointers are pointers that point to a value that has no specific type.

**14**

- $\blacksquare$  This allows void pointers to point to any data type.
- $\blacksquare$  The data pointed by void pointers cannot be directly dereferenced.
- $\blacksquare$  We have to use explicit type casting before dereferencing it.

#### **Pointers to yoid**

**int x = 4;**   $\text{void } \star \text{q} = \&x$ int  $*_{p} = q$ ;  $int i = *p;$ int  $j = * (int*)q$ ;

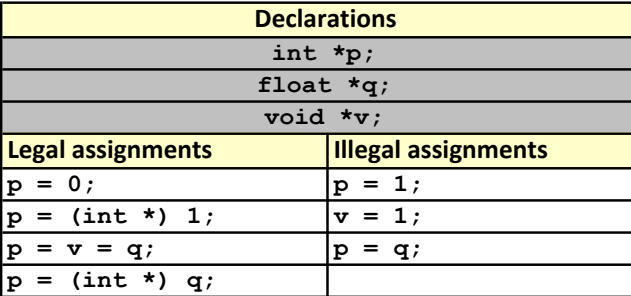

**17**

**19**

## **Calling Functions by Reference**

- $\blacksquare$  Call by reference with pointer arguments
	- **Pass address of argument using & operator**
	- " Allows you to change actual location in memory
	- " Arrays are not passed with & because the array name is already a pointer
- $\bullet$  \* operator
- " Used as alias/nickname for variable inside of function **void double\_it( int \*number )** 
	- **{**

 $*$ number = 2  $*$  ( $*$ number );

- **}**
- **\*\*number** used as nickname for the variable passed

## **Passing parameters by reference**

```
void SetToZero (int var) 
{ 
   var = 0;
}
```
 $\blacksquare$  You would make the following call: **SetToZero(x);** 

■ This function has no effect whatever. Instead, pass a pointer: **void SetToZero (int \*ip) {** 

```
*ip = 0;
```

```
}
```

```
You would make the following call:
SetToZero(&x);
```
This is referred to as **call-by-reference**.

```
/* An example using call-by-reference */ 
#include <stdio.h> 
void change_arg(int *y); 
int main (void) 
{ 
      int x = 5; 
      change_arg(&x); 
      printf("%d \n", x); 
      return 0; 
} 
void change_arg(int *y) 
{
```

```
*_{y} = *_{y} + 2;
```
**}** 

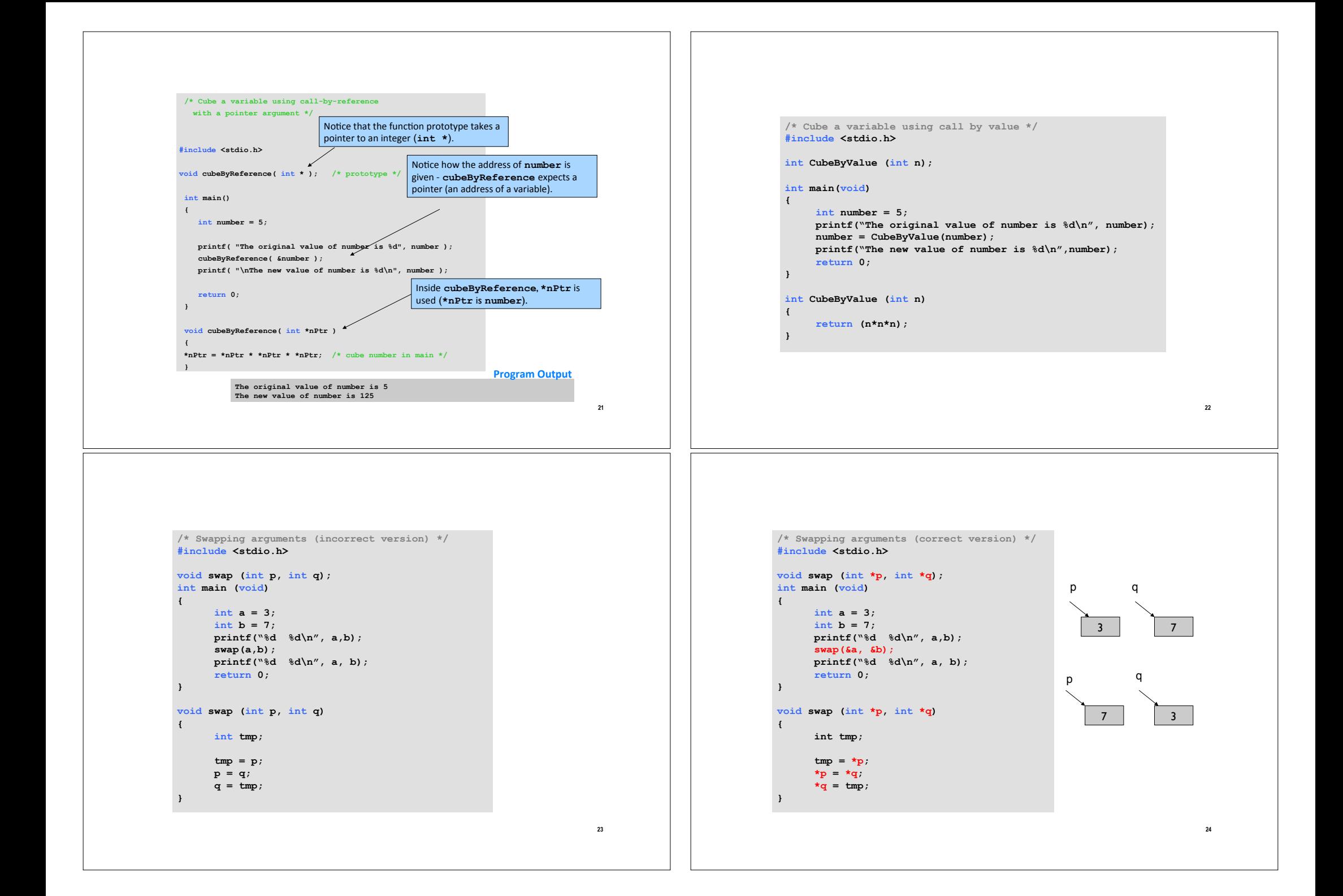

```
/*
 * This function separates a number into three parts: a sign (+, -, 
 * or blank), a whole number magnitude and a fraction part.
 * Preconditions: num is defined; signp, wholep and fracp contain 
                 * addresses of memory cells where results are to be 
stored
 * Postconditions: function results are stored in cells pointed to by 
  * signp, wholep, and fracp
 */
void separate(double num, char *signp, int *wholep, double *fracp)
{
       double magnitude;
       if (num < 0)
                *signp = '-';
       else if (num == 0)
               *signp = ' ';
       else 
                *signp = '+';
       magnitude = fabs(num);
       *wholep = floor(magnitude);
       *fracp = magnitude - *wholep;
}
```
#### **26 double value; char sn; int whl; double fr; /\* Gets data \*/ printf("Enter a value to analyze:"); scanf("%lf", &value); /\* Separates data value in three parts \*/ separate(value, &sn, &whl, &fr); /\* Prints results \*/ printf("Parts of %.4f\n sign: %c\n", value, sn); printf("whole number magnitude: %d\n", whl); printf("fractional part : %.4f\n", fr); return 0; Enter a value to analyze:13.3 Parts of 13.3000 sign: + whole number magnitude: 13 fractional part : 0.3000 Enter a value to analyze:-24.3 Parts of -24.3000 sign: whole number magnitude: 24 fractional part : 0.3000 Program Output**

#### **Bubble Sort Using Call-by-reference**

- $\blacksquare$  Implement bubblesort using pointers
	- $\blacksquare$  Swap two elements
	- swap function must receive address (using &) of array elements
		- . Array elements have call-by-value default
	- " Using pointers and the \* operator, swap can switch array elements
- ! Psuedocode

#### *Initialize array*

- *\$\$\$\$print\$data\$in\$original\$order\$*
- *Call function bubblesort*
- *print\$sorted\$array\$*
- *Define\$bubblesort*

#### **Example**

**int main() {**

**}**

**25**

**27**

**/\* This program puts values into an array, sorts the values into ascending order, and prints the resulting array. \*/** 

```
#include <stdio.h> 
#define SIZE 10
```
**void bubbleSort( int \*array, const int size ); void swap( int \*element1Ptr, int \*element2Ptr ); int main() { /\* initialize array a \*/** 

 **int a[ SIZE ] = { 2, 6, 4, 8, 10, 12, 89, 68, 45, 37 }; int i;** 

 **printf( "Data items in original order\n" );** 

```
for (i = 0; i < SIZE; i++)
    printf( "%4d", a[ i ] );
```
 **bubbleSort( a, SIZE ); /\* sort the array \*/ printf( "\nData items in ascending order\n" );** 

```
/* loop through array a */ 
    for ( i = 0; i < SIZE; i++ )
         printf( "%4d", a[ i ] ); 
     printf( "\n" ); 
     return 0; /* indicates successful termination */ 
} /* end main */ 
/* sort an array of integers using bubble sort algorithm */ 
    void bubbleSort( int *array, const int size ) 
    { 
        int pass,j; 
      for ( pass = 0; pass < size - 1; pass++ )
            for ( j = 0; j < size - 1; j++ ) 
            /* swap adjacent elements if they are out of order */ 
                if ( array[ j ] > array[ j + 1 ] ) 
                    swap( &array[ j ], &array[ j + 1 ] ); 
    } /* end function bubbleSort */
```
#### **Example**

 **{** 

 **/\* swap values at memory locations to which element1Ptr and element2Ptr point \*/** 

 **void swap( int \*element1Ptr, int \*element2Ptr )** 

 **int hold = \*element1Ptr; \*element1Ptr = \*element2Ptr;** 

 **\*element2Ptr = hold;** 

 **} /\* end function swap \*/** 

#### **Program Output**

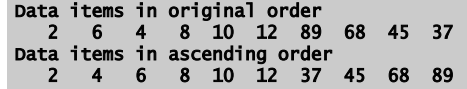

### $size of function$

#### ! **sizeof**

- Returns size of operand in bytes
- For arrays: size of 1 element \* number of elements
- **If sizeof( int )** equals 4 bytes, then

**int myArray[ 10 ];** 

**printf( "%d", sizeof( myArray ) );** 

 $\cdot$  will print 40

- **sizeof** can be used with
	- $\blacksquare$  Variable names
- $\blacksquare$  Type name
- $\blacksquare$  Constant values

#### **Example**

**29**

**31**

 **/\* sizeof operator when used on an array name returns the number of bytes in the array. \*/** 

 **#include <stdio.h>** 

 **size\_t getSize( float \*ptr ); /\* prototype \*/** 

```
 int main(){ 
  float array[ 20 ]; /* create array */
```
 **printf( "The number of bytes in the array is %d" "\nThe number of bytes returned by getSize is %d\n", sizeof( array ), getSize( array ) );** 

 **return 0;** 

 **}** 

 **size\_t getSize( float \*ptr ) { return sizeof( ptr );** 

**Program Output** 

 **} The number of bytes in the array is 80 The number of bytes returned by getSize is 4** 

**32**

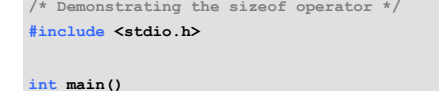

#### **{**

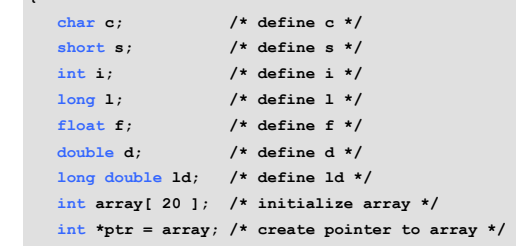

## **Example**

#### **Program Output**

**33**

**35**

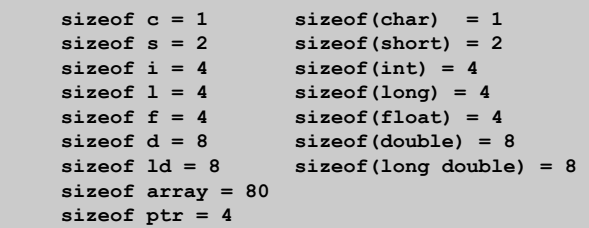

## **Example**

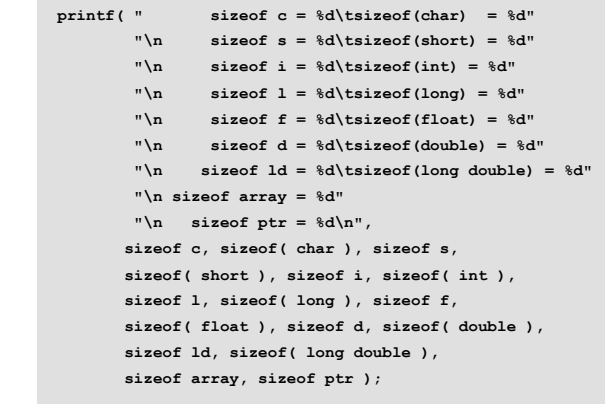

#### **return 0;**

 **}**

## **Dynamic Memory Management**

- **Exteric memory allocation:** space for the object is provided in the binary at compile-time
- **E** Dynamic memory allocation: blocks of memory of arbitrary size can be requested at run-time

**34**

- **EXECUTE:** The four dynamic memory management functions are malloc, **calloc, realloc,** and **free**.
- **EXECUTE:** These functions are included in the header file <stdlib.h>.

#### **Dynamic Memory Management**

- ! **void \*malloc(size\_t size);**
- **E** allocates storage for an object whose size is specified by size:
	- $\blacksquare$  It returns a pointer to the allocated storage,
	- **NULL** if it is not possible to allocate the storage requested.
	- " The allocated storage is not initialized in any way.
- ! e.g. **float \*fp, fa[10];**
- $fp = (float * ) **malloc**(sizeof(fa))$ ;

allocates the storage to hold an array of 10 floating-point elements, and assigns the pointer to this storage to fp.

**37**

**39**

#### **Dynamic Memory Management**

- ! **void \*realloc(void \*p, size\_t size);**
- **Example 5 I** changes the size of the object pointed to by **p** to **size**.
	- $\blacksquare$  It returns a pointer to the new storage,
	- **" NULL** if it is not possible to resize the object, in which case the object  $({}_{p}$ ) remains unchanged.
	- " The new size may be larger (the original contents are preserved and the remaining space is unitialized) or smaller (the contents are unchanged upto the new size) than the original size.

#### **Dynamic Memory Management**

- ! **void \*calloc(size\_t nobj, size\_t size);**
- $\blacksquare$  allocates the storage for an array of nobj objects, each of size **size**.
- $\blacksquare$  It returns a pointer to the allocated storage,
- **NULL** if it is not possible to allocate the storage requested.
- $\blacksquare$  The allocated storage is initialized to zeros.
- $\blacksquare$  e.g. double \*dp, da[10];

**dp=(double \*) calloc(10,sizeof(double));** allocates the storage to hold an array of 10 **double** values, and assigns the pointer to this storage to dp.

**38**

**40**

### **Dynamic Memory Management**

 $e.g. char *cp;$ 

 **cp =(char \*) malloc(sizeof("computer"));** 

 **strcpy(cp, "computer");** 

cp points to an array of 9 characters containing the null-terminated string **computer**.

**cp = (char \*) realloc(cp, sizeof("compute"));**  discards the trailing '\0' and makes  $cp$  point to an array if 8 characters containing the characters in **computer** 

#### **cp=(char \*)realloc(cp,sizeof("computerization"));**

**cp** points to an array of 16 characters, the first 9 of which contain the null-terminated string **computer** and the remaining 7 are uninitialized.

### **Dynamic Memory Management**

- ! **void \*free(void \*p);**
- $\blacksquare$  deallocates the storage pointed to by p, where p is a pointer to the storage previously allocated by malloc, calloc, or realloc.

**41**

**43**

 $e.g.$  **free(fp); free(dp); free(cp);** 

#### **Pointer Expressions and Pointer Arithmetic**

- $\blacksquare$  5 element  $\text{int}$  array on machine with 4 byte  $\text{int}s$ 
	- ! **vPtr** points&to&first&element **v[ 0 ]** 
		- $\cdot$  i.e. location 3000 ( $\texttt{vPtr} = 3000$ )
	- ! **vPtr += 2;** sets **vPtr** to **3008** 
		- **vPtr** points to **v**[2] (incremented by 2), but the machine has 4 byte ints, so it points to address 3008

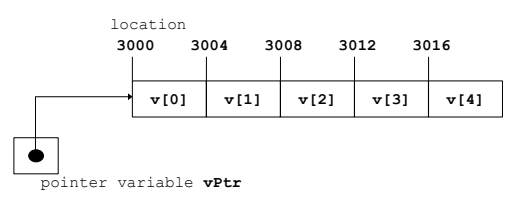

### **Pointer Arithmetic**

- **E** Arithmetic operations can be performed on pointers
	- **.** Increment/decrement pointer (++ or --)
	- ! Add&an&integer&to&a&pointer(&**+**&or&**+=**&,&**O**&or&**O=**)&
	- " Pointers may be subtracted from each other
	- " Operations meaningless unless performed on an array

## **Pointer Expressions and Pointer Arithmetic**

- $\blacksquare$  Subtracting pointers
	- " Returns number of elements from one to the other. If
		- $vPtr = \&v[ 0 1;$
		- $vPtr2 = \&v[ 2 ]$ ; //vPtr2 = vPtr + 2;

**42**

- **vPtr2 vPtr** would produce 2
- $\blacksquare$  Pointer comparison (<, ==, >)
	- " See which pointer points to the higher numbered array element
	- **E** Also, see if a pointer points to **0**

## **Pointer Expressions and Pointer Arithmetic**

- **.** Pointers of the same type can be assigned to each other
	- $\blacksquare$  If not the same type, a cast operator must be used
	- **Exception: pointer to void (type void \*)** 
		- **E** Generic pointer, represents any type
		- **.** No casting needed to convert a pointer to void pointer
		- **· void** pointers cannot be dereferenced

#### **Pointers#**

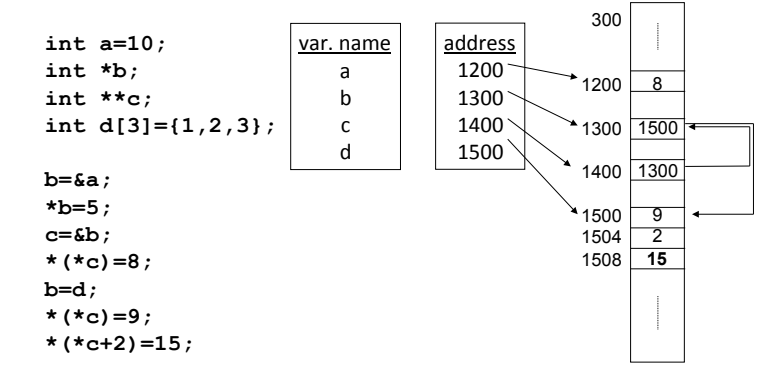

**46**

**48**

### **Example**

```
int SumIntegerArray(int *ip, int n) 
{ 
    int i, sum; 
   sum = 0:
    for (i=0; i < n; i++) { 
        sum += *ip++; 
    } 
    return sum; 
} 
Assume&
  int sum, list[5]; 
are declared in the main function. We can make the following function call:
```

```
sum = SumIntegerArray(list, 5);
```
## **Example**

**45**

**47**

**#include<stdio.h> #include<stdlib.h>** 

**int main(void) { int \*array, \*p; int i,no\_elements; printf("Enter number of elements: "); scanf("%d",&no\_elements);** 

 **printf("Enter the elements: "); array = ( int\* )malloc( no\_elements\*sizeof( int ) ); for(p=array,i=0; i<no\_elements; i++, p++) scanf("%d",p);** 

 **printf("Elements: "); for(p=array,i=0; i<no\_elements; i++, p++) printf("%d ",\*p); printf("\n");** 

 $array =$  (  $int*$  )  $realloc(array,$  (no elements+2)\*sizeof(  $int$  ) );

```
 printf("Enter two new elements: "); 
for(p=array,i=0; i<no elements; i++, p++) ;
 for(; i<no_elements+2; i++, p++) 
      scanf("%d",p);
```
 **printf("Elements: "); for(p=array,i=0; i<no\_elements+2; i++, p++) printf("%d ",\*p); printf("\n");** 

#### **free(array);**

 **return 0;** 

**}** 

#### **Program Output**

**49**

**51**

**Enter number of elements: 4 Enter the elements: 2 3 4 5 Elements: 2 3 4 5 Enter two new elements: 6 7 Elements: 2 3 4 5 6 7** 

## Using the const Qualifier with Pointers\*\*

#### **E** const qualifier

- $\blacksquare$  Variable cannot be changed
- Use **const** if function does not need to change a variable
- **EXECHBED** Attempting to change a **const** variable produces an error
- **const** pointers
- " Point to a constant memory location
- $\blacksquare$  Must be initialized when defined
- ! **int \*const myPtr = &x;** 
	- . Type int \*const constant pointer to an int
- $\blacksquare$  const int \*myPtr =  $\&x$
- ! Regular&pointer&to&a&**const int**
- ! **const int \*const Ptr = &x;**
- ! **const** pointer&to&a **const int**
- **Examabe changed, but not \*Ptr**

#### **Example**

```
/* Converting lowercase letters to uppercase letters using a non-constant 
   pointer to non-constant data */ 
#include <stdio.h> 
#include <ctype.h> 
void convertToUppercase( char *sPtr ); 
int main() 
{ 
  char string[] = "characters and $32.98"; /* initialize char array */
   printf( "The string before conversion is: %s", string ); 
   convertToUppercase( string ); 
   printf( "\nThe string after conversion is: %s\n", string ); 
   return 0; /* indicates successful termination */ 
} 52
```
### **Example**

```
/* convert string to uppercase letters */ 
void convertToUppercase( char *sPtr ) 
{ 
     while (*sPtr := '\0' ) {
           if ( islower( *sPtr ) ) { /* if character is lowercase, */ 
                *sPtr = toupper( *sPtr ); /* convert to uppercase */ 
            } 
          ++sPtr; /* move sPtr to the next character */ 
      } 
} /* end function convertToUppercase */
```
#### **Program Output**

**The string before conversion is: characters and \$32.98 The string after conversion is: CHARACTERS AND \$32.98** 

**/\* Printing a string one character at a time using a non-constant pointer to constant data \*/** 

#### **#include <stdio.h>**

**void printCharacters( const char \*sPtr );** 

#### **int main()**

**{** 

**}** 

 **/\* initialize char array \*/** 

 **char string[] = "print characters of a string";** 

 **printf( "The string is:\n" ); printCharacters( string ); printf( "\n" );** 

 **return 0;** 

#### **Example**

**/\*Attempting to modify data through a non-constant pointer to constant data.\*/ #include <stdio.h>** 

**void f( const int \*xPtr ); /\* prototype \*/** 

#### **int main()**

**{** 

```
{ 
   int y; /* define y * / f( &y ); /* f attempts illegal modification */ 
    return 0; /* indicates successful termination */ 
} /* end main */
```
**/\* xPtr cannot be used to modify the value of the variable to which it points \*/** 

#### **void f( const int \*xPtr )**

 **\*xPtr = 100; /\* error: cannot modify a const object \*/** 

**} /\* end function f \*/** 

**Syntax error: l-value specifies const object** 

**53**

**55**

#### **Example**

**{** 

**/\* sPtr cannot modify the character to which it points, i.e., sPtr is a "read-only" pointer \*/** 

#### **void printCharacters( const char \*sPtr )**

 **/\* loop through entire string \*/**  for ( ; \*sPtr  $!=$  '\0'; sPtr++ )  **printf( "%c", \*sPtr ); } /\* end function printCharacters \*/** 

#### **Program Output**

**The string is: print characters of a string** 

#### **Example**

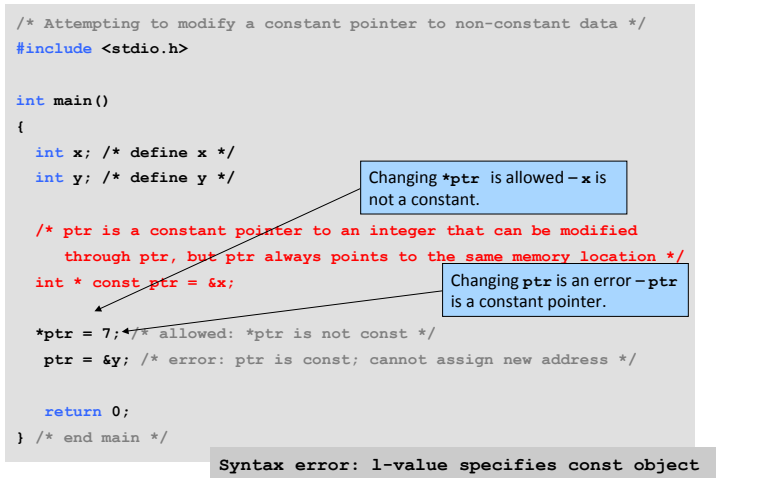

**56**

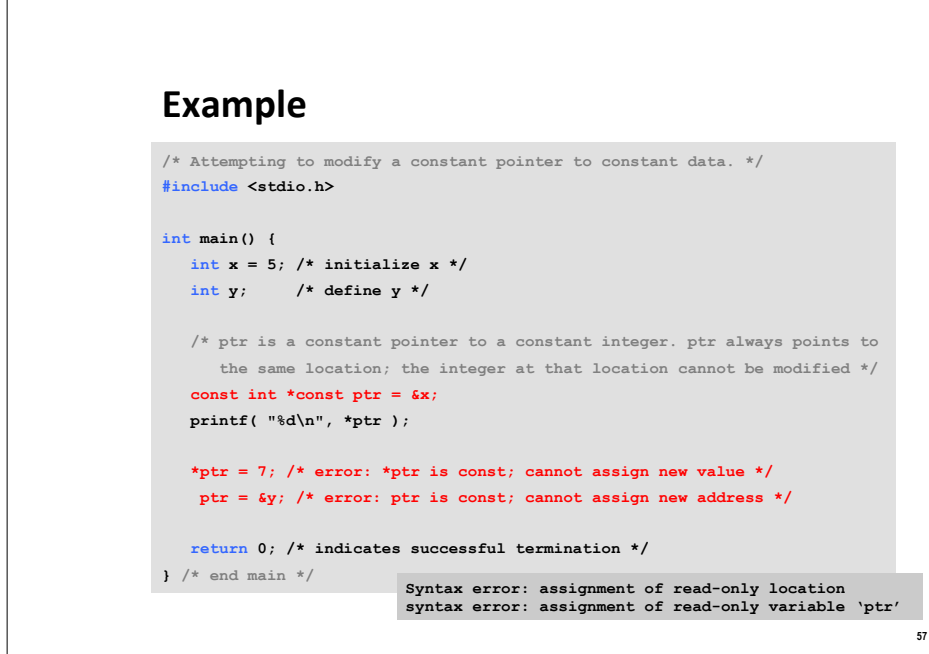

## The Relationship between Pointers and **Arrays**

- Arrays and pointers are closely related
	- Array name is like a constant pointer
	- Pointers can do array subscripting operations
- Declare an array b [5] and a pointer bPtr
	- " To set them equal to one another use:  $bPtr = b$ :
		-
		- The array name (b) is actually the address of first element of the  $array b[5]$

59

- $bPtr = 6b[0]$
- Explicitly assigns **bPtr** to address of first element of **b**

### **Pointers and Arrays**

- Arrays are implemented as pointers.
- Consider:
	- double  $list[3]$ ;
	- **&list[1]** : is the address of the second element
	- &list[i] : the address of list[i] which is calculated by the formula

base address of the array +  $i * 8$ 

58

60

## The Relationship between Pointers and **Arrays**

- Element b[3]
	- Can be accessed by \* (bPtr+3)
		- Where n is the offset. Called pointer/offset notation
	- Can be accessed by bptr [3]
		- Called pointer/subscript notation
		- $-$  bPtr[3] same as b[3]
	- Can be accessed by performing pointer arithmetic on the array itself  $*(b+3)$

### **Example (cont.)**

```
/* Using subscripting and pointer notations with arrays */ 
#include <stdio.h> 
int main(void) 
{ 
 int i, offset, b[4]={10,20,30,40}; 
 int *bPtr = b; 
/* Array is printed with array subscript notation */
```

```
for (i=0; i < 4; i++) 
    printf("b[%d] = %d\n", i, b[i]);
```
### **Example (cont.)**

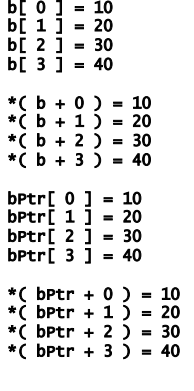

### **Example (cont.)**

```
/* Pointer/offset notation where the pointer is 
    the array name */
```
**for (offset=0; offset < 4; offset++)**   $printf("*(b + %d) = %d\nu", offset, * (b + offset));$ 

**62**

**64**

```
/* Pointer subscript notation */ 
 for (i=0; i < 4; i++) 
    printf("bPtr[3d] = 3d\n", i, bPtr[i]);
```
**/\* Pointer offset notation \*/**  for  $(offset = 0: offset < 4: offset++)$  $printf("*(bPtr + %d) = %d\nu", offset"$  **"\*(bPtr + offset)");** 

**return 0;** 

**}** 

#### **Example**

 **}**

**61**

```
 /* Copying a string using array notation and pointer notation. */ 
 #include <stdio.h> 
 void copy1( char *s1, const char *s2 ); 
 void copy2( char *s1, const char *s2 ); 
 int main() 
 { 
  char string1[ 10 ]; /* create array string1 */ 
  char *string2 = "Hello"; /* create a pointer to a string */ 
  char string3[ 10 ]; /* create array string3 */ 
  char string4[] = "Good Bye"; /* create a pointer to a string */ 
   copy1( string1, string2 ); 
  printf( "string1 = %s\n", string1 ); 
  copy2( string3, string4 ); 
  printf( "string3 = %s\n", string3 ); 
  return 0;
```
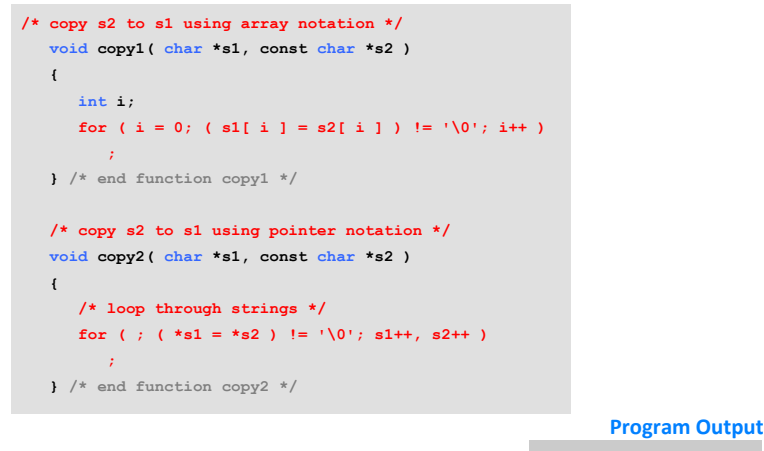

**string1 = Hello string3 = Good Bye** 

**65**

**67**

### **Arrays of Pointers**

- $\blacksquare$  Arrays can contain pointers
- $\blacksquare$  For example: an array of strings

**char \*suit[ 4 ] = { "Hearts", "Diamonds", "Clubs", "Spades" };** 

- Strings are pointers to the first character
- ! char \* –&each&element&of&**suit** is&a&pointer&to&a **char**
- " The strings are not actually stored in the array suit, only pointers to the strings are stored

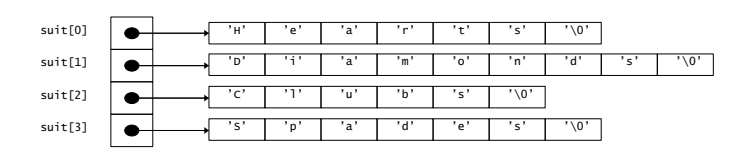

**66**

**68**

**suit** array has a fixed size, but strings can be of any size

### **Pointers to Functions**

- $\blacksquare$  Pointer to function
	- $\blacksquare$  Contains address of function
- **E** Similar to how array name is address of first element
- Function name is starting address of code that defines function
- **Exerchange in Function pointers can be**
- " Passed to functions
- **E** Stored in arrays
- **E** Assigned to other function pointers

### **Pointers to Functions**

#### ■ Example: **bubblesort**

- **Exercise bubble** takes a function pointer
	- **bubble** calls this helper function
	- . this determines ascending or descending sorting
- " The argument in **bubblesort** for the function pointer:

**int ( \*compare )( int a, int b )** 

tells **bubblesort** to expect a pointer to a function that takes two ints and returns an int

 $\blacksquare$  If the parentheses were left out:

**int \*compare( int a, int b )** 

. Defines a function that receives two integers and returns a pointer to a **int**

**/\* Multipurpose sorting program using function pointers \*/ #include <stdio.h> #define SIZE 10** 

**void bubble( int work[], const int size, int (\*compare)( int a, int b ) ); int ascending( int a, int b ); int descending( int a, int b );** 

**int main() { int order; /\* 1 for ascending order or 2 for descending order \*/ int counter; /\* counter \*/** 

 **/\* initialize array a \*/ int a[ SIZE ] = { 2, 6, 4, 8, 10, 12, 89, 68, 45, 37 };** 

 **printf( "Enter 1 to sort in ascending order,\n" "Enter 2 to sort in descending order: " ); scanf( "%d", &order ); printf( "\nData items in original order\n" );**  $\frac{1}{70}$ 

### **Example**

```
/* output original array */ 
   for ( counter = 0; counter \leq SIZE; counter + \rightarrow printf( "%5d", a[ counter ] ); 
/* sort array in ascending order; pass function ascending as an argument */ 
   if ( order == 1 ) { 
         bubble( a, SIZE, ascending ); 
         printf( "\nData items in ascending order\n" ); } 
    else { /* pass function descending */ 
         bubble( a, SIZE, descending ); 
         printf( "\nData items in descending order\n" ); } 
/* output sorted array */ 
    for ( counter = 0; counter < SIZE; counter++ ) 
         printf( "%5d", a[ counter ] ); 
   printf( "\n" ); 
   return 0;
```
### **Example**

```
/* multipurpose bubble sort; parameter compare is a pointer to 
    the comparison function that determines sorting order */ 
  void bubble( int work[], const int size, int (*compare)( int a, int b ) ) 
   { 
    int pass; /* pass counter */ 
    int count; /* comparison counter */ 
     void swap( int *element1Ptr, int *element2ptr ); 
    for ( pass = 1; pass < size; pass++ ) {
         for ( count = 0; count < size - 1; count++ ) {
          /* if adjacent elements are out of order, swap them */ 
          if ( (*compare)( work[ count ], work[ count + 1 ] ) ) { 
               swap( &work[ count ], &work[ count + 1 ] ); 
            } 
        } 
     } 
   } /* end function bubble */
```
### **Example**

**}** 

**69**

```
/*swap values at memory locations to which element1Ptr and element2Ptr point */ 
    void swap( int *element1Ptr, int *element2Ptr ) 
   { 
      int hold; /* temporary holding variable */ 
       hold = *element1Ptr; 
       *element1Ptr = *element2Ptr; 
       *element2Ptr = hold; 
    } /* end function swap */ 
/* determine whether elements are out of order for an ascending order sort */ 
   int ascending( int a, int b ) { 
      return b < a; 
   } /* end function ascending */ 
/* determine whether elements are out of order for a descending order sort */ 
   int descending( int a, int b ) { 
     return b > a; /* swap if b is greater than a */
   } /* end function descending */
```
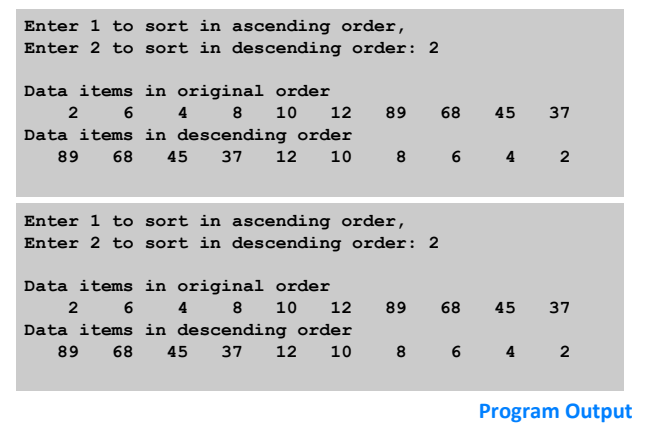